# **TESTC++final Sem1 MT & EL 17.12.2021 EPFL / R. Boulic W=blanc, B=bleu, S=saumon, Y=jaune, All = même réponse pour tous**

### **1) (3 pts) : Opérateurs bit-à-bit**

Ecrire une fonction qui renvoie **true** seulement si les deux paramètres de type **char** *sont différents sur un seul bit*. Peu importe le bit qui est différent. La fonction doit renvoyer **false** si *aucun bit n'est différent* ou si *plus de un bit sont différents*.

On demande d'utiliser les opérateurs bit-à-bit pour accéder individuellement aux 8 bits des paramètres et évaluer ce booléen.

Voici quelques exemples de valeurs binaires des paramètres et du résultat attendu :

- Pour **01100101** et **00100101** la fonction renvoie **true** car *un seul bit est différent* entre ces 2 motifs binaires (c'est le second bit du coté des poids forts)
- Pour **01100101** et **00100111** la fonction renvoie **false** car *plus de un bit sont différents* entre ces 2 motifs binaires (c'est le second bit du coté des poids forts et le second bit du coté des poids faibles)
- Pour **01100101** et **01100101** la fonction renvoie **false** car *aucun bit n'est différent* entre ces 2 motifs binaires.

Comme il est préférable de travailler avec des opérandes de type **unsigned** pour les opérateurs bit-à-bit, nous avons déclaré deux variables **a** et **b** de ce type et nous les avons initialisées avec le motif binaire des deux paramètres. La fonction doit seulement examiner les 8 bits de poids faibles de **a** et **b** pour compléter sa tâche. Vous pouvez déclarer vos propres variables locales.

Compléter le code de la fonction (environ 6 lignes suffisent) **[All]**

```
1
2
3
4
5
6
7
8
9
10
11
12
13
14
15
16
17
18
19
    bool single_bit_difference(char octet_a, char octet_b)
    {
          unsigned a(octet_a), b(octet_b);
          unsigned difference_count(0);
          // pour extraire un seul bit
         unsigned mask(1);
         for ( int i(0); i < 8; i++ ) 
          {
              if ( (a & mask) != (b & mask) ) 
                     difference_count++;
              // décalage d'un bit vers la gauche
              mask = mask << 1;
         }
         return difference_count == 1;
    }
```
# **W=blanc, B=bleu, S=saumon, Y=jaune, All = même réponse pour tous**

**2) (5 pts) vector de string**

Ce programme compile en C++11 sans warning

```
1
2
3
4
5
6
7
8
9
10
11
12
13
14
15
16
17
18
19
20
21
22
23
24
25
26
27
28
29
30
31
32
33
34
35
36
37
38
39
40
41
42
43
44
45
46
47
48
49
50
51
52
53
54
55
56 
57 
58 
59 
60 
     #include <iostream>
     #include <vector>
     #include <string>
     using namespace std;
     vector<string> f1(vector<string> string_dict, int index1, int index2);
     void f2(vector<string> string dict, int index1, int index2);
     string* f3(vector<string> string dict, int index1, int index2);
     vector<string> f1(vector<string> string_dict, int index1, int index2)
     {
        string temp;
        temp = string_dict[index1];
        string_dict[index1] = string_dict[index2];
        string_dict[index2] = temp;
        return string_dict;
     }
     void f2(vector<string> string_dict, int index1, int index2)
     {
        string temp;
        temp = string_dict[index1];
        string_dict[index1] = string_dict[index2];
        string_dict[index2] = temp;
     }
     string *f3(vector<string> string_dict, int index1, int index2)
     {
        string *p;
       p = \&string dict[index1] + (index2-index1);
        return p;
     }
     int main()
     {
        vector<string> string_dict;
        string_dict.push_back("123");
       string_dict.push<sup>D</sup>back("456");
        string_dict.push_back("789");
        int a(0), b(1), c(2);
        string_dict = f1(string_dict, a, b);
        // Question 2.1
        string_dict = f1(string_dict, b, c);
        // Question 2.2
        f2(string_dict, c, a);
        // Question 2.3
        string *p(nullptr);
       p = f3(\text{string dict}, a, b); // Question 2.4
        p = f3(string_dict, a, c);
       *p = string dict[1];
        // Question 2.5
        return 0;
     }
```
**W=blanc, B=bleu, S=saumon, Y=jaune, All = même réponse pour tous** 

Page suivante, on demande de compléter la table des valeurs du vector **string\_dict** pour certaines lignes de code indiquées ci-dessus. La première ligne de la table est déjà remplie.

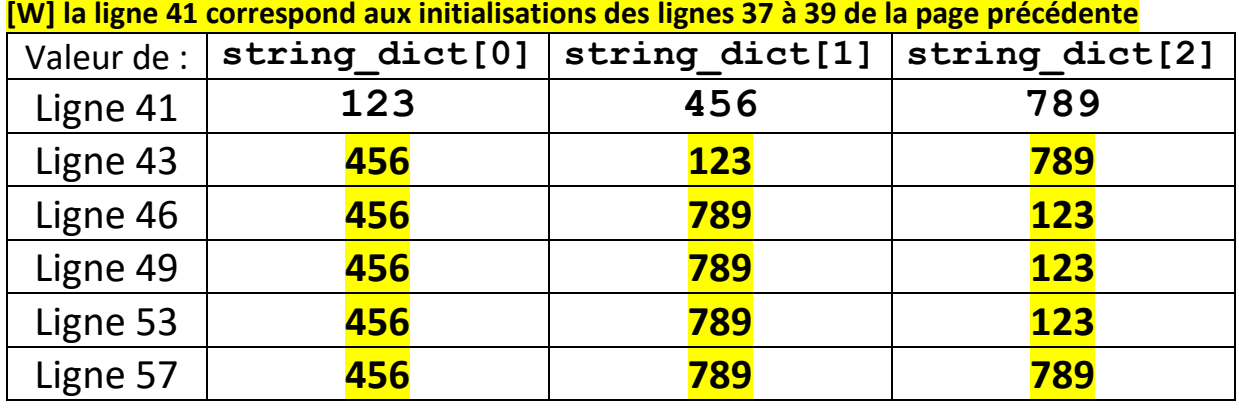

### **[B] la ligne 41 correspond aux initialisations des lignes 37 à 39 de cette variante**

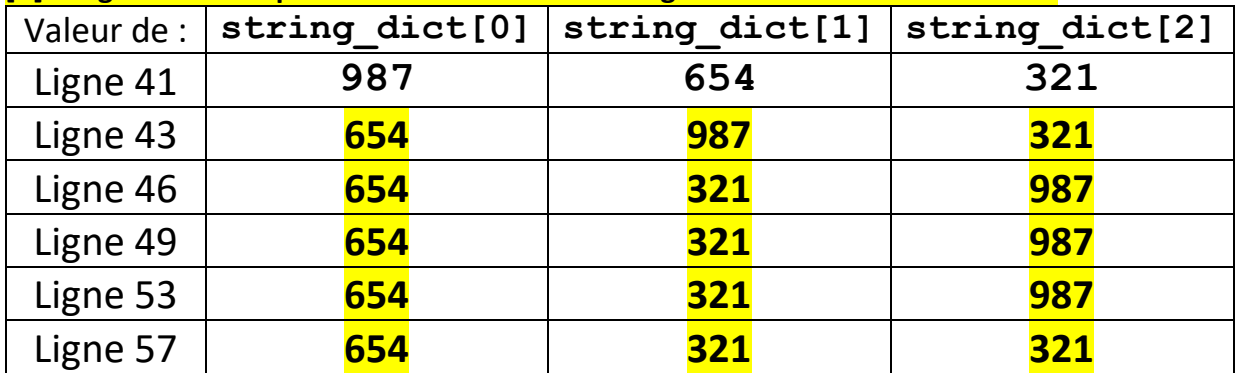

### **[Y] la ligne 41 correspond aux initialisations des lignes 37 à 39 de cette variante**

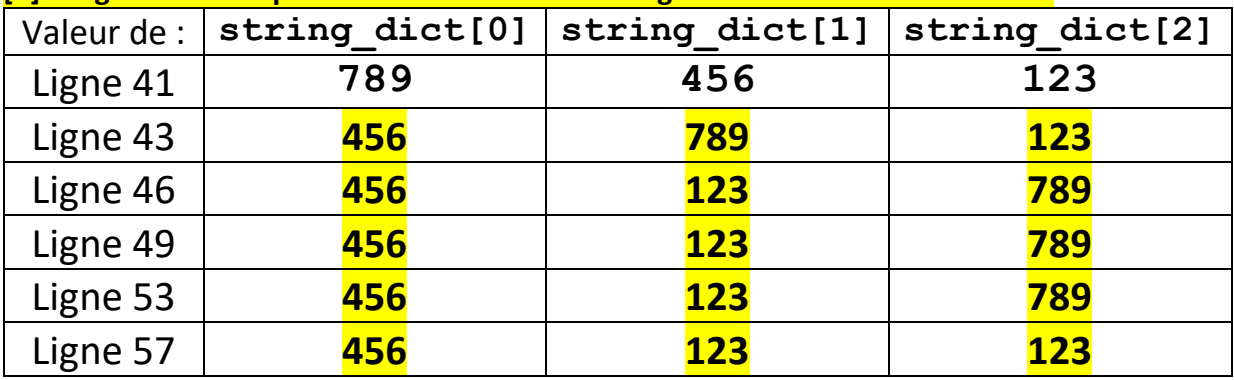

### **[S] la ligne 41 correspond aux initialisations des lignes 37 à 39 de cette variante**

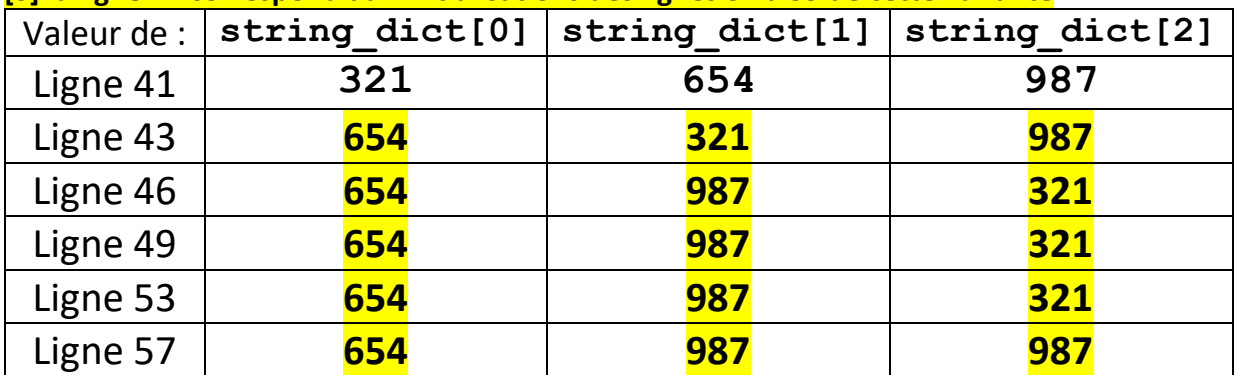

# **W=blanc, B=bleu, S=saumon, Y=jaune, All = même réponse pour tous**

**3) ( 5 pts) tableau de chaîne à-la-C**

Ce programme compile en C++11 sans warning

```
1
2
3
4
5
6
7
8
9
10
11
12
13
14
15
16
17
18
19
20
21
22
23
24
25
26
27
28
29
30
31
32
33
34
35
36
37
38
39
40
41
42
43
44
45
46
     #include <iostream>
     #include <cstdlib>
     #include <string>
     using namespace std;
     int f(const char *a)
     {
         int val(0), digit_val(0), i(0);
        \text{while}\left(\text{a[i]} \right) = \sqrt{0^n} {
            \text{digit val} = a[i] - '0'; if(digit_val < 0 or digit_val > 9) exit(0);
            val = 10*val + digit val; i++ ; 
         }
         return val;
     }
     int main(int argc, char *argv[])
     {
         string message("the sum is ");
         int value(0);
         if(argc == 1)
         {
             cout << "I need more" << endl;
             return 0;
         }
        else 
         {
            int n(f(argv[1]));
            value = n * (n + 1) / 2; if(argc == 3)
             {
                string operation(argv[2]);
                if(operation == "prod")
      {
                   message = "the product is ";
                  value = 1;
                   for(int i(1); i \le n; i+1) value *= i;
                } 
             }
         }
         cout << message << value << endl;
         return 0 ;
     }
```
En supposant que l'exécutable s'appelle **prog**, on demande ce qu'affiche le programme quand il est exécuté dans le terminal avec les lignes de commande suivantes suivies de Enter : (on demande de justifier chaque affichage obtenu ; la justification du but de la fonction **f()** n'a besoin d'être faite que la première fois où elle est utilisée) :

## 3.1) **./prog [All]**

Affiche **I need more** car **argc** vaut 1 puisque aucun argument n'est transmis en plus du nom de l'exécutable

# **TESTC++final Sem1 MT & EL 17.12.2021 EPFL / R. Boulic W=blanc, B=bleu, S=saumon, Y=jaune, All = même réponse pour tous**

3.2) **./prog 10 [All]**

Un seul argument est transmis après le nom de l'exécutable, donc **argc** vaut **2**. La chaîne à-la-C **argv[1]** est passée en argument à la fonction **f().** Cette chaîne contient le code ASCII des 3 caractères suivants : **1** puis **0** puis **\0** respectivement pour les indices 0, 1 et 2. Seuls les 2 premiers caractères produisent une condition vraie pour entrer dans la boucle while : Premier passage : les codes ASCII étants consécutifs **'1' – '0'** donne la valeur **1** pour **digit\_val**. La variable **val** initialisée à 0 en dehors de la boucle prend la valeur **1**. Le compteur **i** est incrémenté à **1** Second passage : **'0' – '0'** donne la valeur **0** pour **digit\_val**. La variable **val** prend la valeur **10**. Le compteur **i** est incrémenté à **2** La fonction f() renvoie la valeur entière **10**  Ligne 32 : value prend la valeur 10\*11/2 = **55** Comme argc vaut 2 on passe directement à la ligne 44 qui affiche : **the sum is 55** 3.3) **./prog 4 prod [W et S] f ()** renvoie l'entier **4** Cette fois-ci **argc** valant **3** une comparaison est effectuée entre la string initialisée avec la chaîne à-la-C argv[2] et la constante **prod**. La condition étant vraie, la string **message** est modifiée avec **the product is** et **value** est modifiée avec la valeur **1\*2\*3\*4** valant **24**. Ligne 44 : on affiche : **the product is 24** 3.3) **./prog 5 prod [B] f()** renvoie l'entier **5** Cette fois-ci **argc** valant **3** une comparaison est effectuée entre la string initialisée avec la chaîne à-la-C argv[2] et la constante **prod**. La condition étant vraie, la string **message** est modifiée avec **the product is** et **value** est modifiée avec la valeur **1\*2\*3\*4\*5** valant **120**. Ligne 44 : on affiche : **the product is 120** 3.3) **./prog 3 prod [Y] f()** renvoie l'entier **4** Cette fois-ci **argc** valant **3** une comparaison est effectuée entre la string initialisée

avec la chaîne à-la-C argv[2] et la constante **prod**. La condition étant vraie, la string **message** est modifiée avec **the product is** et **value** est modifiée avec la valeur **1\*2\*3** valant **6**.

Ligne 44 : on affiche : **the product is 6**

3.4) **./prog 5 operation [W et Y]**

### **f()** renvoie l'entier **5**

Cette fois-ci **argc** valant **3** une comparaison est effectuée entre la string initialisée avec la chaîne à-la-C argv[2] et la constante **prod**. La condition étant **fausse**, rien n'est fait pour modifier la valeur de **message** ou celle de value qui vaut **5\*6/2= 15** Ligne 44 : on affiche : **the sum is 15**

3.4) **./prog 4 operation [B]**

**f()** renvoie l'entier **4**

Cette fois-ci **argc** valant **3** une comparaison est effectuée entre la string initialisée avec la chaîne à-la-C argv[2] et la constante **prod**. La condition étant **fausse**, rien n'est fait pour modifier la valeur de **message** ou celle de value qui vaut **4\*5/2= 10** Ligne 44 : on affiche : **the sum is 10**

3.4) **./prog 3 operation [S]**

### **f()** renvoie l'entier **3**

Cette fois-ci **argc** valant **3** une comparaison est effectuée entre la string initialisée avec la chaîne à-la-C argv[2] et la constante **prod**. La condition étant **fausse**, rien n'est fait pour modifier la valeur de **message** ou celle de value qui vaut **3\*4/2= 6** Ligne 44 : on affiche : **the sum is 6**

### **W=blanc, B=bleu, S=saumon, Y=jaune, All = même réponse pour tous 4) (6 pts) Compléter le code [All]**

Le but du tri pancake est de trier une liste en utilisant le moins d'inversions possible de la liste que l'on veut trier. Le pseudo-code du tri est fourni plus bas (*avec la convention des indices de liste compris entre 1 et la taille de la liste*):

Le pseudocode utilise un algorithme appelé **flip** qui modifie la liste **L** fournie en premier paramètre en inversant tous les éléments d'indices compris entre 1 et le second parametre inclus. Exemple: l'appel **flip(L,3)** sur la liste **L** initialisée avec **{10, 20, 30, 14, 15}**, modifie la liste **L** qui prend comme nouvelle valeur **{30, 20, 10, 14, 15}**.

On se sert de **flip()** à 2 endroits dans l'algorithme general du tri pancake comme suit:

```
Algorithme Tri_pancake:
Entrée: entier n > 0
Entrée modifiée: liste L de taille n 
Pour k de n à 2 par pas de -1
     // recherche de l'indice du maximum des valeurs de L 
     // parmi les k premiers éléments de L
    max index \leftarrow max(L,k) // si le maximum n'est pas déjà le dernier element de la sous-liste 
     Si max_index != k 
         flip(L, max_index) // déplace le maximum au début de la sous-liste 
                              flip(L, k) // déplace le maximum en fin de sous-liste
```
Dans cet exercice, le but est de traduire ce pseudocode en C++ puis d'indiquer le résultat de l'exécution de la fonction main() visible ci-dessous:

Ce morceau partiel de programme compile en C++11 sans warning

```
1
2
3
4
5
6
7
8
9
10
11
12
13
14
15
16
17
18
19
20
21
22
23
24
25
26
27
28
29
30
31 
32 
     #include <iostream>
     #include <vector>
     #include <string>
     using namespace std;
     struct Animal{
          string espece;
          Animal* ancetre;
          int taille_moyenne;
     };
     void afficheEspeces(vector<Animal*> a);
     void flip(vector<Animal*>& a, int i);
     int trouveMax(vector<Animal*> a, int k);
     void triPancake(vector<Animal*>& a );
     void afficheAncetres(Animal* p);
     int main()
     {
          Animal teck = {"teckel", nullptr, 18};
          Animal chat = {"chat", nullptr, 25};
          Animal munc = {"munchkin", &chat, 21};
          Animal minu = {"minuet", &munc, 22};
          Animal chev = {"cheval", nullptr, 160};
          Animal belu = {"beluga", nullptr, 420};
          vector<Animal*> a={&chev, &teck, &munc, &belu, &minu, &chat};
          triPancake(a);
          afficheEspeces(a);
          afficheAncetres(&minu);
          return 0;
```
**33**

**}**

**W=blanc, B=bleu, S=saumon, Y=jaune, All = même réponse pour tous** 

4.1) question indépendante : écrire le code de la fonction **afficheEspeces** qui affiche le champ **espece** de chacun des éléments du vector transmis en paramètre (avec un seul nom **d'espece** par ligne). C'est possible en deux lignes de code.

```
34 
35 
36 
37 
38 
    void afficheEspeces(vector<Animal*> a)
    {
         for (auto elem : a)
              cout << elem->espece << endl;
    }
```
4.2) question indépendante : écrire le code de la fonction **afficheAncetres** qui affiche **l'espece** de **l'ancetre** du paramètre **p** si un **ancetre** est défini et poursuit l'affichage tant que **l'ancetre** possède lui-même un **ancetre**, etc… (avec un seul nom **d'espece** par ligne). C'est possible en 4 lignes de code.

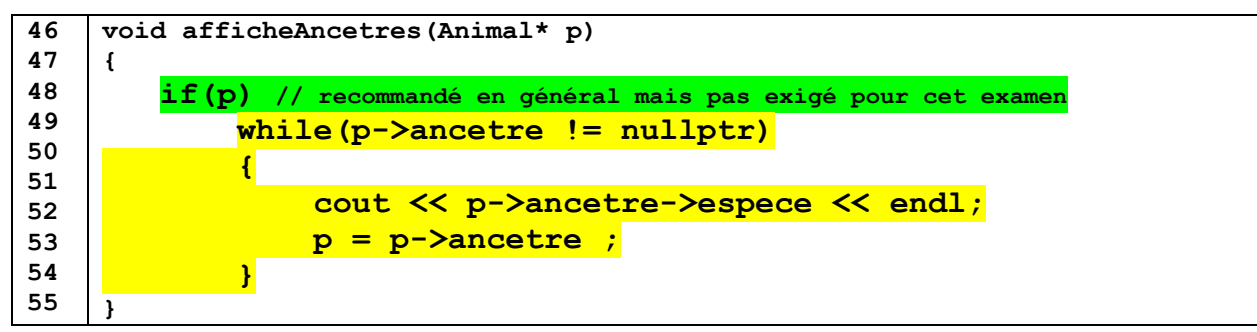

4.3) Ecrire le code de la fonction **trouveMax** qui renvoie l'indice de la valeur maximum du champ **taille\_moyenne** présente dans le vector **a** parmi les **k** premiers éléments. C'est possible en 5 lignes de code.

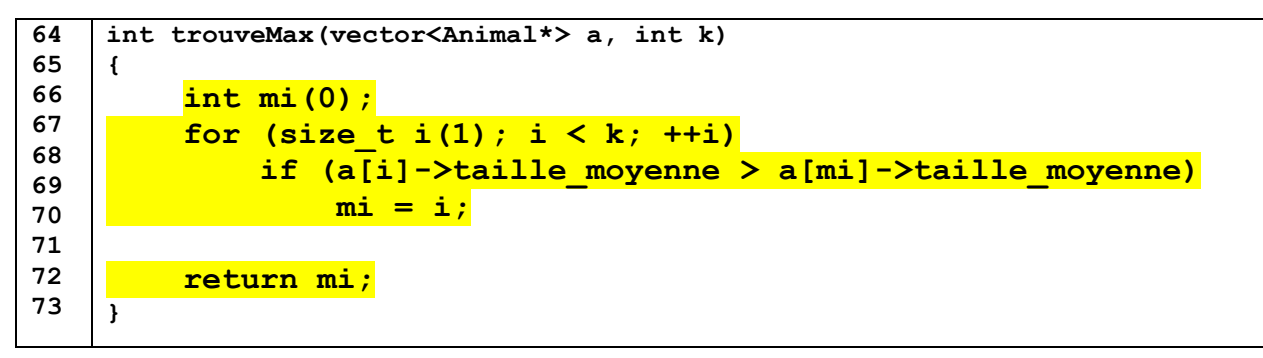

4.4) Ecrire ensuite le code de la fonction **flip** qui modifie le vector **a** fourni en premier paramètre en inversant tous les éléments d'indices compris entre son premier élément et celui d'indice **i**  donnée par le second parametre. C'est possible en 9 lignes de code.

```
82 
83 
84 
85 
86 
87
88
89
90
91
92
93
94
95
96
     void flip(vector<Animal*>& a, int i)
     {
           Animal* temp(nullptr);
           int start(0);
           while (start < i) 
           {
                temp = a[start];
                a[start] = a[i];
                a[i] = temp;
                start++;
                i--;
           }
     }
```
# **TESTC++final Sem1 MT & EL 17.12.2021 EPFL / R. Boulic W=blanc, B=bleu, S=saumon, Y=jaune, All = même réponse pour tous**

4.5) Utiliser les 2 fonctions précédentes et le pseudocode pour écrire la fonction **triPancake** qui modifie le vector **a** en le triant. C'est possible en 5 lignes de code.

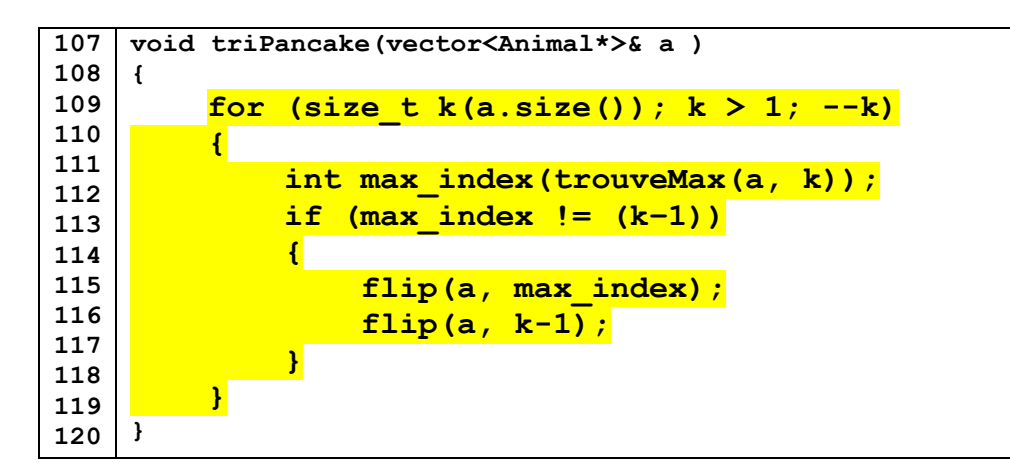

4.6) le programme est exécuté ; préciser à gauche l'affichage de l'appel de la ligne 29 et à droite l'affichage de l'appel de la ligne 30 :

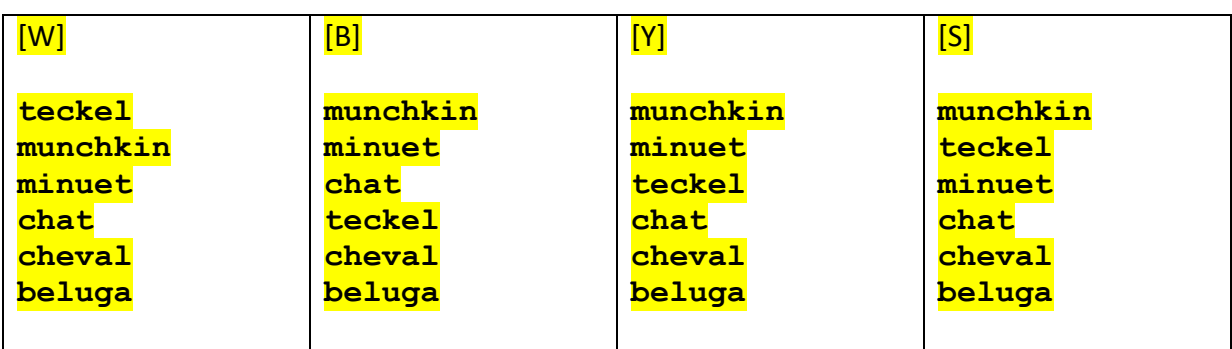

Affichage de la ligne 29 : selon l'ordre **après le tri** du vector **a** en ligne 28

Affichage de la ligne 30 : d'abord l'espece de l'ancetre de **minu** puis l'espece de l'ancetre de **munc** et la boucle s'arrete car **chat** n'a pas d'ancetre. **[All]**

**munchkin chat**